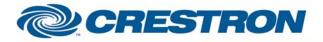

## Partner: Canon Model: REALIS SX80 **Device Type: Video Projector**

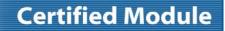

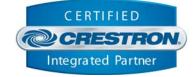

| GENERAL INFORMATION         |                                                                                                    |  |  |  |
|-----------------------------|----------------------------------------------------------------------------------------------------|--|--|--|
| SIMPLWINDOWS NAME:          | Canon REALIS SX80 v2.0                                                                                                    |  |  |  |
| CATEGORY:                   | Video/Data Projector                                                                                                    |  |  |  |
| VERSION:                    | 2.0                                                                                                    |  |  |  |
| SUMMARY:                    | This module provides control and feedback for the Canon REALIS SX80, SX80 Mark II, SX80 Mark II D, WUX10, WUX10 Mark II and WUX10 Mark II D projectors.                                                                                                    |  |  |  |
| GENERAL NOTES:              | This module provides control for the Canon REALIS. It also provides true feedback.<br>The module will poll the projector for a certain property (power, input, aspect, etc.)<br>every 5 seconds. Note: This module requires feedback from the projector in order to<br>function properly. No command can be sent to the projector before the previous<br>command is acknowledged, so there may be a short delay between a function being<br>triggered and the projector response. |  |  |  |
| CRESTRON HARDWARE REQUIRED: | C21-COM6, C2-COM2/3, CNXCOM-6, CNX-COM2, ST-COM                                                                                                    |  |  |  |
| SETUP OF CRESTRON HARDWARE: | RS232<br>Baud: 19200<br>Parity: None<br>Data Bits: 8<br>Stop Bits: 2                                                                                                    |  |  |  |
| VENDOR FIRMWARE:            | v01.010103 (SX80) and v01.000002 (WUX10)                                                                                                    |  |  |  |
| VENDOR SETUP:               | None                                                                                                    |  |  |  |
| CABLE DIAGRAM:              | CNSP-124                                                                                                    |  |  |  |

#### Rear View of Connector

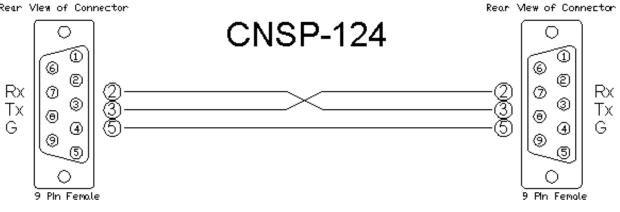

#### www.crestron.com

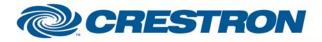

### Partner: Canon Model: REALIS SX80 Device Type: Video Projector

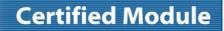

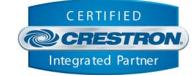

| CONTROL:                  |   |                                                                                                    |
|---------------------------|---|----------------------------------------------------------------------------------------------------|
| Power_On/Off/Toggle       | D | Pulse to turn the projector on and off.                                                                                              |
| Input_*                   | D | Pulse to select the input.                                                                                                    |
| Aspect_*                  | D | Pulse to select the aspect ratio.                                                                                                    |
| Image_*                   | D | Pulse to select the image. Note: "Photo" available in Mark II and Mark II D models only. "DICOM" available in Mark II D models only. |
| Lamp_Mode_*               | D | Pulse to select the lamp mode.                                                                                                    |
| Brightness_Up/Down        | D | Press and hold to adjust the brightness.                                                                                             |
| Sharpness_Up/Down         | D | Press and hold to adjust the sharpness.                                                                                              |
| Contrast_Up/Down          | D | Press and hold to adjust the contrast.                                                                                               |
| Saturation_Up/Down        | D | Press and hold to adjust the saturation.                                                                                             |
| Hue_Up/Down               | D | Press and hold to adjust the hue.                                                                                                    |
| Volume_Up/Down            | D | Press and hold to adjust the volume.                                                                                                 |
| Volume_Mute_On/Off/Toggle | D | Pulse to turn the volume mute on and off.                                                                                            |
| Blank_On/Off/Toggle       | D | Pulse to turn blank mode on and off.                                                                                                 |
| Auto_PC                   | D | Pulse to start the Auto PC function.                                                                                                 |
| IR_Power                  | D | Pulse to turn the projector on and off.                                                                                              |
| IR_Auto_Set               | D | Pulse to start the auto set function.                                                                                                |
| IR_Image                  | D | Pulse to activate the image function.                                                                                                |
| IR_Input                  | D | Pulse to cycle through the inputs.                                                                                                   |
| IR_Auto_PC                | D | Pulse to auto sync the PC input.                                                                                                    |
| IR_Focus                  | D | Pulse to select the focus function.                                                                                                  |
| IR_Zoom                   | D | Pulse to select the zoom function.                                                                                                   |
| IR_Up/Down/Left/Right     | D | Pulse to move through the menus.                                                                                                    |

www.crestron.com

# CRESTRON

## Partner: Canon Model: REALIS SX80 Device Type: Video Projector

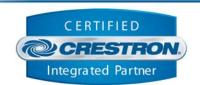

**Certified Module** 

| IR_OK             | D | Pulse to select an item in the menus.                    |
|-------------------|---|----------------------------------------------------------|
| IR_Keystone       | D | Pulse to activate the keystone function.                 |
| IR_Menu           | D | Pulse to turn the menu on and off.                       |
| IR_Page_Up/Down   | D | Pulse to page up or down.                                |
| IR_D-Zoom_Up/Down | D | Pulse to adjust the digital zoom.                        |
| IR_Mute           | D | Pulse to turn the volume mute on and off.                |
| IR_Freeze         | D | Pulse to turn the freeze function on and off.            |
| IR_P-Timer        | D | Pulse to activate the Presentation Timer function.       |
| From_Device       | S | Serial signal to be routed from a 2-way serial com port. |

| FEEDBACK:                     |   |                                                                                                    |
|-------------------------------|---|----------------------------------------------------------------------------------------------------|
| Power_Is_On/Off               | D | High to indicate the current power state.                                                                                                    |
| Power_Cooling_Down/Warming_Up | D | High to indicate that the projector is cooling down or warming up.                                                                                                    |
| Input_ls_*                    | D | High to indicate the currently selected input.                                                                                                    |
| Aspect_ls_*                   | D | High to indicate the currently selected aspect ratio.                                                                                                    |
| Image_Is_*                    | D | High to indicate the currently selected image.                                                                                                    |
| Lamp_Mode_Is_*                | D | High to indicate the current lamp mode.                                                                                                    |
| *_Gauge                       | A | Analog signal indicating the current level for the picture quality and volume. To be displayed using a bar graph on a touch panel.                                                       |
| Volume_Mute_Is On/Off         | D | High to indicate the current volume mute state.                                                                                                    |
| Blank_ls_On/Off               | D | High to indicate blank mode currently being on or off.                                                                                                    |
| Lamp_Hours_Value              | A | Analog value indicating the approximate lamp hours. This is NOT actual lamp hours. The feedback we get from the projector indicates ranges. The value here is the high end of the range. |
| Lamp_Steps_Value              | A | Analog value indicating the lamp status by a number of steps. There are 8 steps total. The ranges are 0-199, 200-399, 400-599, 600-799, 800-999, 1000-1199, 1200-1399, and 1400+.        |
| To_Device                     | S | Serial signal to be routed to a 2-way serial com port.                                                                                                    |

©2004 Crestron Electronics, Inc. 15 Volvo Drive • Rockleigh, NJ 07647 800.237.2041 / 201.767.3400 www.crestron.com

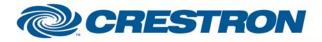

### Partner: Canon Model: REALIS SX80 Device Type: Video Projector

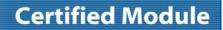

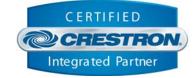

| TESTING:                         |                                                                                                    |  |  |
|----------------------------------|----------------------------------------------------------------------------------------------------|--|--|
| OPS USED FOR TESTING:            | 4.001.1012                                                                                                    |  |  |
| SIMPL WINDOWS USED FOR TESTING:  | 2.12.39                                                                                                    |  |  |
| CRES DB USED FOR TESTING:        | 22.00.012.00                                                                                                    |  |  |
| DEVICE DB USED FOR TESTING:      | 28.05.004.00                                                                                                    |  |  |
| SYMBOL LIBRARY USED FOR TESTING: | 669                                                                                                    |  |  |
| SAMPLE PROGRAM:                  | Canon REALiS SX80 v2.0 Demo PRO2.smw                                                                                                    |  |  |
| REVISION HISTORY:                | <ul> <li>v1.0 – Original release</li> <li>v1.1 – Revised to resolve power on/off issue. These were continually being sent while the unit was warming up or cooling down.</li> <li>v1.2 – Revised to resolve "Auto PC" not working.</li> <li>v2.0 – Logic redone to handle outgoing commands better. Added Photo and DICOM image modes.</li> </ul> |  |  |